## **How to set up GroupWise Vacation rules:**

GroupWise vacation rules are a great way to let people who send you E-mail know that you are out of the office or on vacation. However, if the rule is not created properly, it is possible to inundate the E-mail system with unnecessary messages, unwanted replies and message loops.

The following steps are a suggestion for creating a vacation rule.

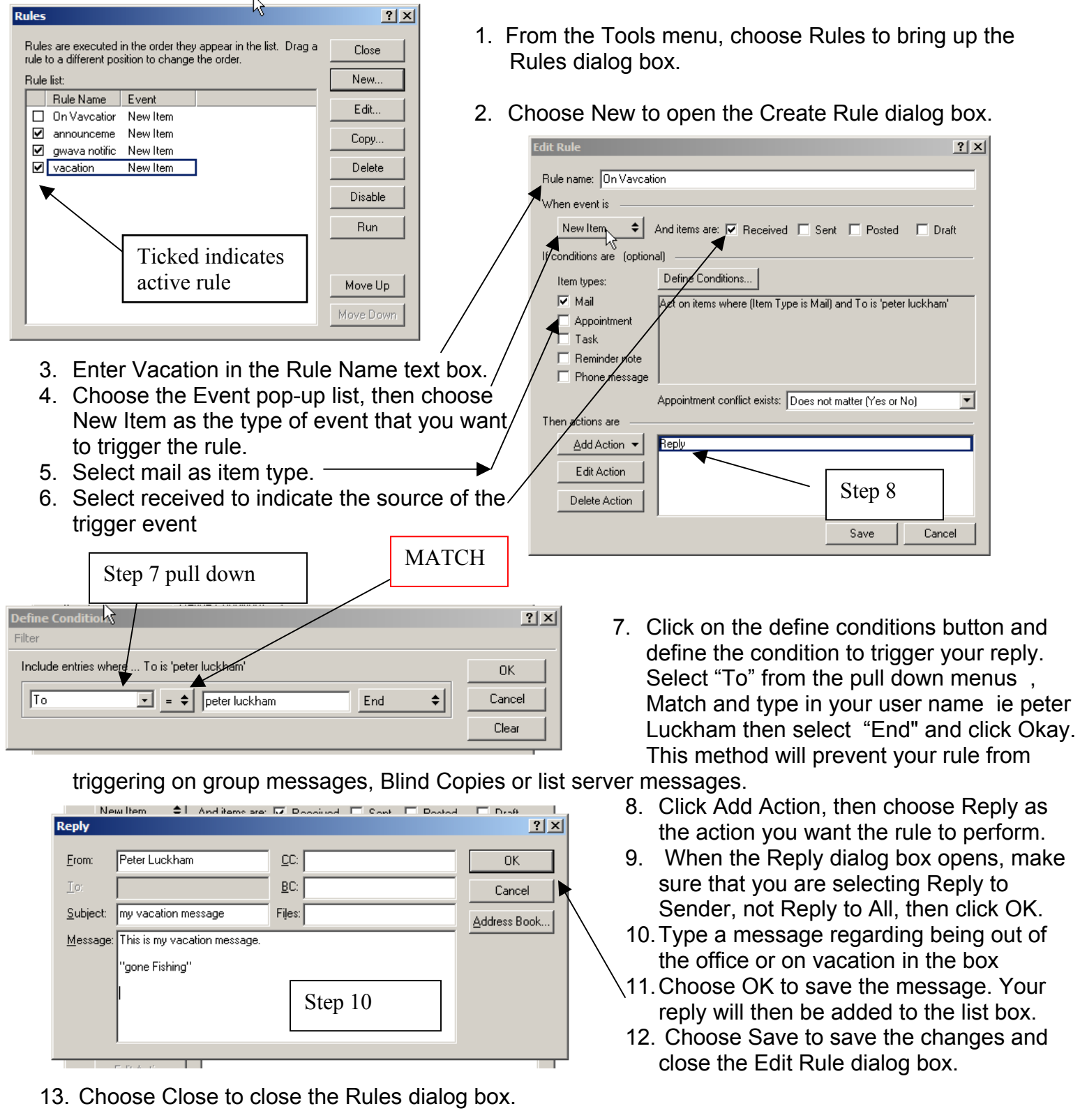

14. The final thing to do while you are away, is turn off any mail tracking that you may have turned on.

## **Have a great Holiday !!!!!**